## WinXP PDF

https://www.100test.com/kao\_ti2020/460/2021\_2022\_\_E7\_9F\_A5\_ E6\_A0\_B9\_E7\_9F\_A5\_E5\_c100\_460821.htm

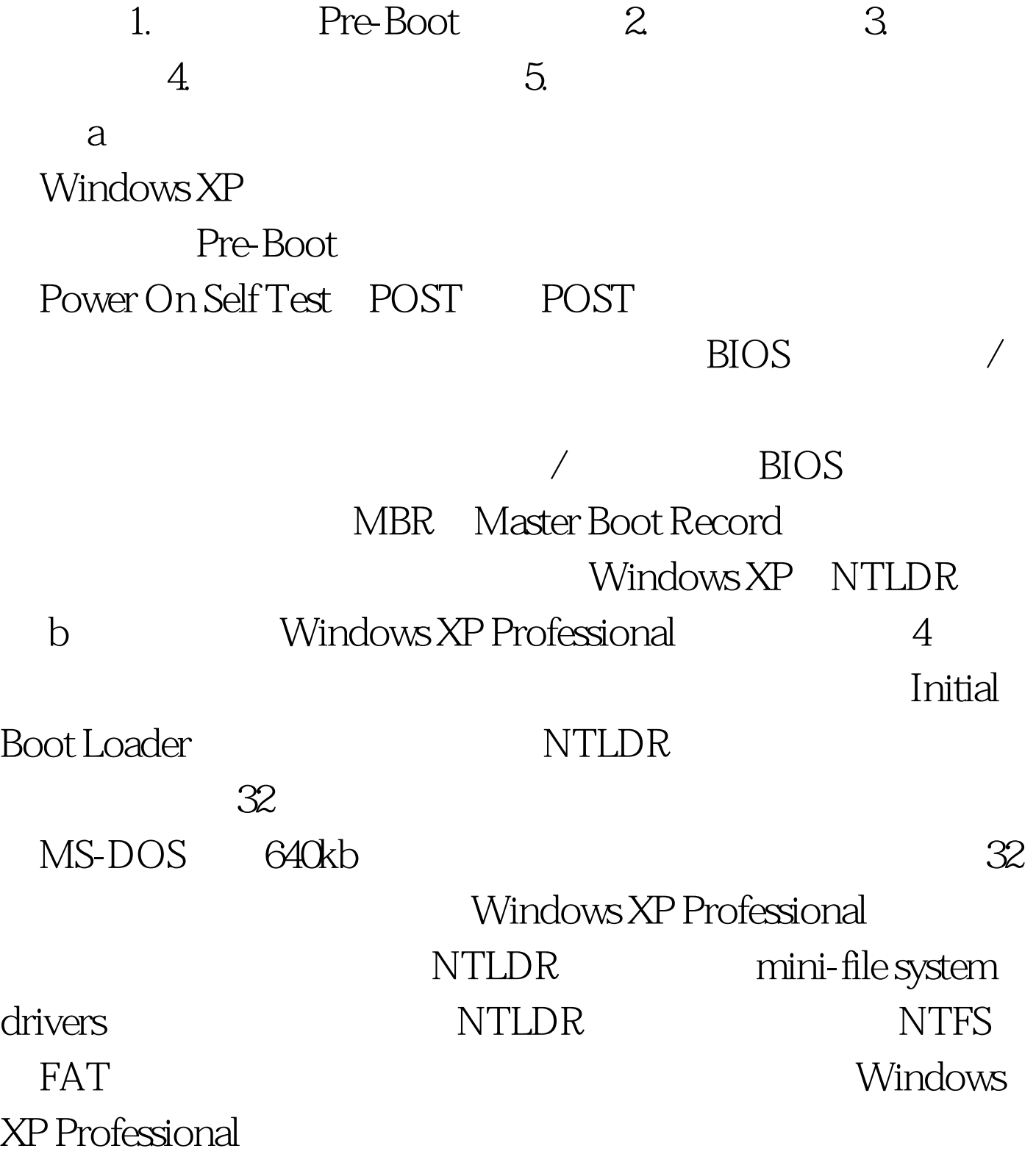

## NTLDR boot.ini

boot.ini [boot loader] timeout=30 default=multi 0 disk 0 rdisk 0 partition 1 \WINDOWS [operating systems] multi (0) disk (0) rdisk (0) )partition(1)\WINDOWS="Microsoft Windows XP Professional" /fastdetect multi (0) disk (0) rdisk (0) partition 2 WINNT="Windows Windows 2000 Professional" multi(0) and disk(0)rdisk(0)rdisk(0)rdisk(0)rdisk(0)rdisk(0)rdisk(0) $\frac{1}{2}$ partition x NTLDR Windows  $XP$  Professional  $*$ boot.ini and the set of the set of the set of the set of the set of the set of the set of the set of the set of the set of the set of the set of the set of the set of the set of the set of the set of the set of the set of

boot.ini hoot.ini hoot.ini hoot.ini hoot.ini hoot.ini hoot.ini hoot.ini hoot.ini hoot.ini hoot.ini hoot.ini hoot.ini hoot.ini hoot.ini hoot.ini hoot.ini hoot.ini hoot.ini hoot.ini hoot.ini hoot.ini hoot.ini hoot.ini hoot.i

## Windows XP Professional

ntdetect.com NTLDR, HKEY\_LOCAL\_MACHINE hardware

Windows XP

NTLDR Boot.ini ntdetect.com ntokrnl.exe Ntbootdd.sys bootsect.dos  $100Test$ www.100test.com